# Python: brief introduction

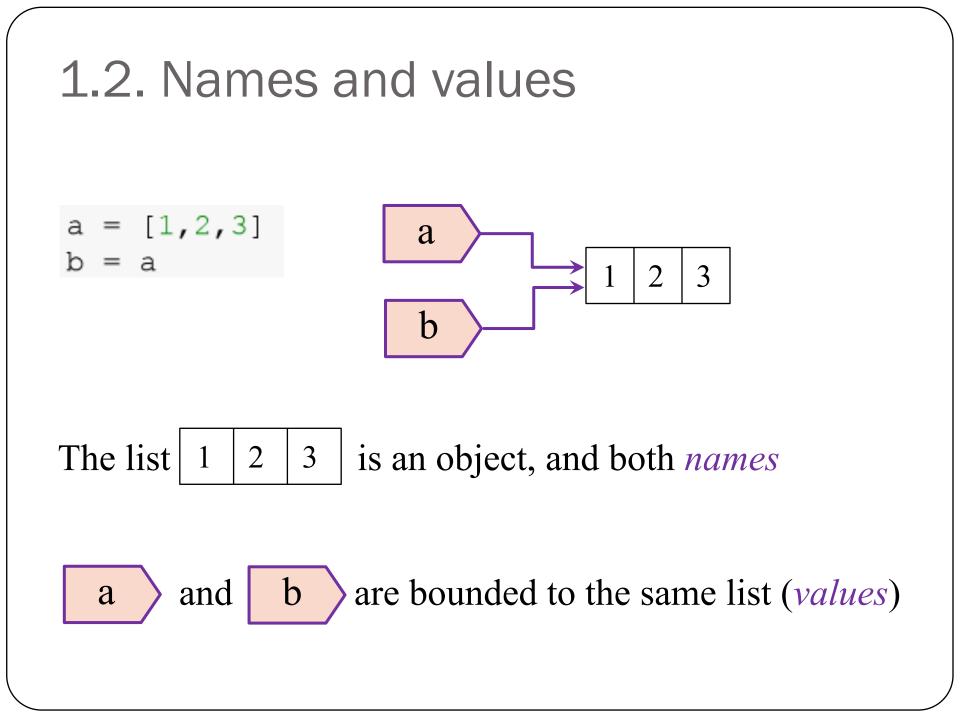

## Modifying an object

a = [1,2,3] b = a b.append(4)

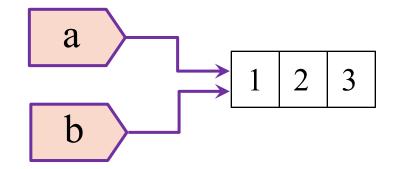

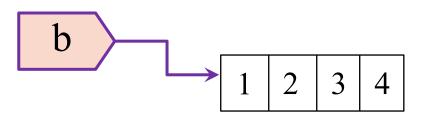

### Get the "id" for an object

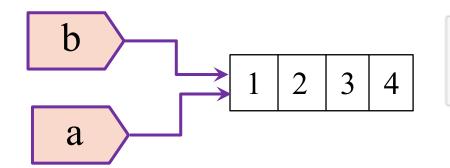

#clear
print(id(a), id(b))

2053127830536 2053127830536

Since "a" and "b" are bounded to the same object, then they have the same "id"

*#clear* a **is** b

Check if both names have the same "id"

### Mutable and immutable types

Mutable objects: can be changed after they are created (e.g. lists, dictionaries)

Immutable objects: cannot be changed after they are created (e.g. tuples, strings, floats)

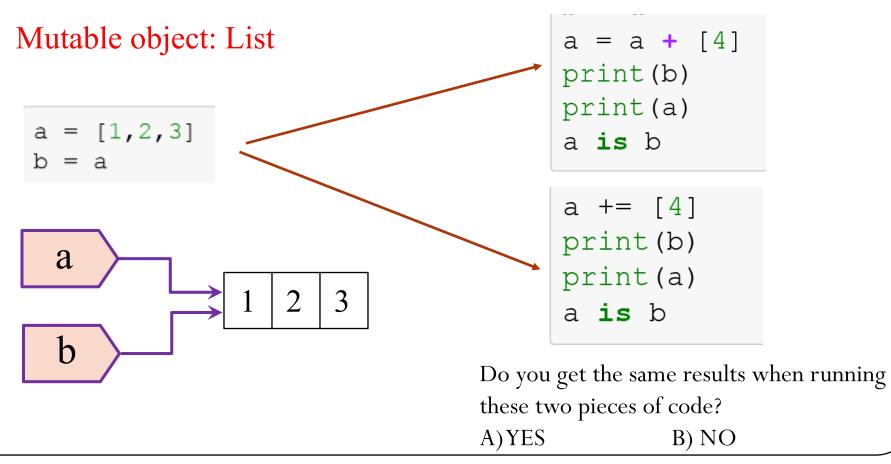

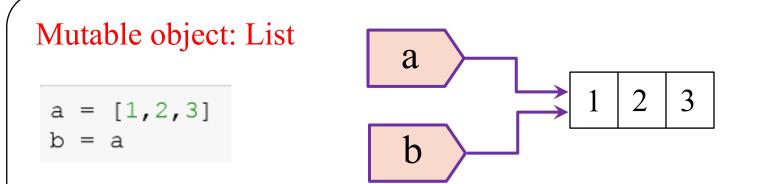

"a" gets reassigned to a new object, "b" is still bounded to the initial object.

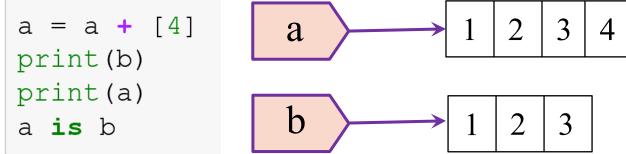

The object list is modified, however, "a" and "b" remain bounded to the object.

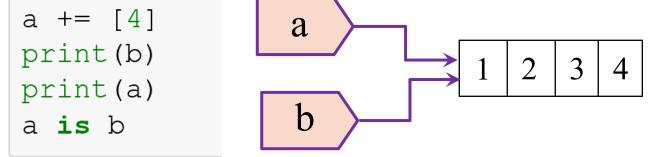

## 1.2. Names and values

Which of the following code snippets

```
A) a = ['hello','goodbye']
b = 'hey'
a.append(b)
c = a + [b]
B) a = ['hello','goodbye']
b = 'hey'
c = a + [b]
```

```
a = ['hello','goodbye']
b = 'hey'
c = a + [b]
a.append(b)
```

Results in

a += b

```
print(a==c)
```

True

## 1.3. Naming advanced

What is the correct output for the following code snippet?

```
John = 'computer_science'
Tim = John
Tim += ', math'
Anna = ['electrical']
Julie = Anna
Julie += ['physics']
print(John, Anna)
```

#### Choice\*

```
A) \bigcirc computer_science, math ['electrical', 'physics']
```

```
B) O computer_science, math ['electrical']
```

```
C) computer_science ['electrical', 'physics']
```

```
D) computer_science ['electrical']
```

### 1.4 Indexing

a = [0, 1, 2, 3, 4, 5, 6, 7, 8, 9]

a = [0, 1, 2, 3, 4, 5, 6, 7, 8, 9]

a[1::2][::-1]

What is the output for the command line above?

- A) [1,3,5,7,9]
- B) [1,3]
- C) [3,1]
- D) [9,7]
- E) [9,7,5,3,1]

### 1.5 Control Flow

#clear
mylist = []

```
for i in range(50):
```

```
if i % 7 == 0:
```

mylist.append(i\*\*2)

mylist

[0, 49, 196, 441, 784, 1225, 1764, 2401]

```
#clear
mylist = [i**2 for i in range(50) if i % 7 == 0]
print(mylist)
```

[0, 49, 196, 441, 784, 1225, 1764, 2401]

### 1.6 Functions

```
def add_minor(person):
    person.append('math')
```

```
def switch_majors(person):
    person = ['physics']
    person.append('economics')
```

```
John = ['computer_science']
Tim = John
add_minor(Tim)
switch_majors(John)
print(John, Tim)
```

#### Choice\*

```
A) ['computer_science', 'economics'], ['computer_science', 'economics']
B) ['physics', 'economics'], ['computer_science']
C) ['physics', 'economics'], ['physics', 'economics']
D) ['computer_science', 'math'], ['computer_science', 'math']
E) ['physics', 'economics'], ['computer_science', 'math']
```

```
a = [3, 4]
     b = [6,7]
A)
     def do stuff(a,b):
         return( a.append(5), b.append(8) )
     do stuff(a,b)
    a = 3
    b = 5
    def do_stuff(a,b):
B)
         a += 1
        b += 2
    do stuff(a,b)
```

a = [3, 4]

b = [6,7]

def do\_stuff(a,b):

a += [5] b += [8]

do\_stuff(a,b)

C)

Which code snippet does not modify the variables?

### 2.2 Numpy Indexing

```
a = np.array([[1, 4, 9], [2, 8, 18]])
```